## DETTE SKEMA SKAL ANVENDES VED LÅN AF LOKALER

11.6.2010

Indsendes til:

## **LOKALESKEMA 3**

Ansøgning om brug Jyderup Kommyneskule af lokale Aflysningsmeddelelse om tildelt lokale Ændringsmeddelelse om tildelt lokale

**Bruger (postadresse)** Sted (skole, hal o.s.v.) Jyderup Skakklub<br>Ví Jens Lundberg Jyderyp Kommunishde  $B - f/p$  $J/gg_{\ell}$  (see verified)<br>Kontaktperson: 4450 Jyd. Lokale Svend Ellegarrd sedvanlige. Underskrift: (behov for at høre igennem<br>Skolens område til B-flypn Telefon privat: 60989257 Telefon arbejde: : jelyabakara.dk mail Unsuuge U valoperiode 10 29.3.11 Milesrum<br>
Lorsdage 2 26.8.10 28.3.11 K1.14.30 - 16<br>
29. pracist huith afteur v har behov for til 24 (midnet) Anvendelse :<br>Cskakkampe Djuniorundervishing Senere.

## **VED AFLYSNING - SÆT X**

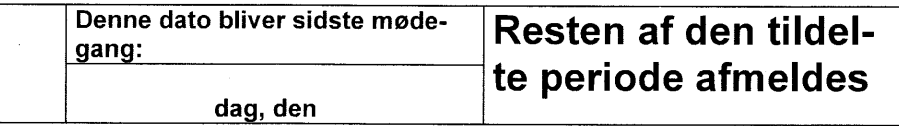

## **EKSPEDITIONSDATOER**

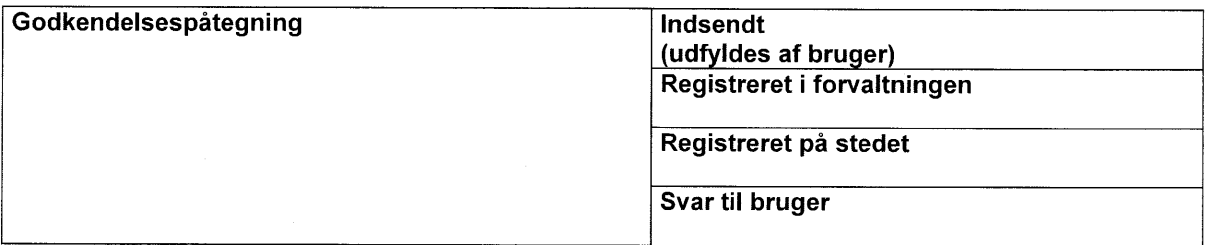